# **Files in Pharo**

Damien Cassou, Stéphane Ducasse and Luc Fabresse

W5S07

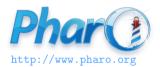

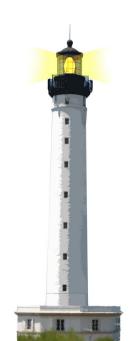

#### **What You Will Learn**

- Navigating between directories
- Creating and removing directories
- Listing files
- Reading from and writing to files

## **Getting Started**

#### Some standard directories

```
FileLocator home. "User's home directory (~)"
FileLocator root. "File system's root (/)"
FileLocator C. "Windows C:\"
```

#### Accessing the children of a directory

```
| home |
home := FileLocator home.
```

home pathString
> '/home/cassou/'

home children

> an Array({home}/.bashrc {home}/Music ...)

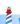

## **Navigating Up and Down**

Use message / to build a path

```
(home / 'Music') directories
> an Array({home}/Music/Anouar_Brahem ...)
```

Use parent to go up

```
(home / 'Music') parent pathString
> '/home/cassou/'
```

# **Creating and Removing Directories**

```
| music |
music := FileLocator home / 'Music'.
(music / 'Pink Floyd') isDirectory.
> false
(music / 'Pink Floyd') ensureCreateDirectory.
(music / 'Pink Floyd') isDirectory.
> true
(music / 'Pink_Floyd') delete.
(music / 'Pink Floyd') isDirectory
> false
```

## **Finding Children**

(pinkFloyd / 'Meddle') allChildrenMatching: '\*.ogg'.

is equivalent to

(pinkFloyd / 'Meddle') allChildren
 select: [ :each | each basename endsWith: 'ogg' ]

# **Getting Information**

```
| pharo |
pharo := 'pharo5.image' asFileReference.
pharo isFile.
> true
pharo basename
> 'pharo5.image'
pharo extension
> 'image'
pharo size
> 23744868
pharo parent pathString
> '/home/cassou/Pharo/images/pharo5'
```

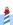

## Writing to a File

```
| hello stream |
hello := 'hello.txt' asFileReference.
hello exists
> false
```

stream := hello writeStream.
stream nextPutAll: 'Hello World'.

stream close.

#### **Reading from a File**

```
| hello stream |
hello := 'hello.txt' asFileReference.
hello exists
> true
stream := hello readStream.
stream next.
> $H
stream upToEnd.
> 'ello World'
stream close
```

## **Automatically Closing File Streams**

```
| hello |
hello := 'hello.txt' asFileReference.
```

#### Writing

```
hello writeStreamDo: [ :stream | stream nextPutAll: 'Hello World'].
```

#### Reading

```
hello readStreamDo: [:stream | stream contents] > 'Hello World'
```

#### **What You Should Know**

- File and directory references are objects
- The simple API facilitates navigation and manipulation
- Reading from and writing to files is done through streams

#### A course by

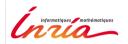

and

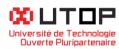

#### in collaboration with

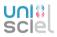

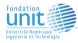

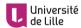

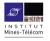

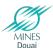

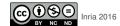